## **NAT**

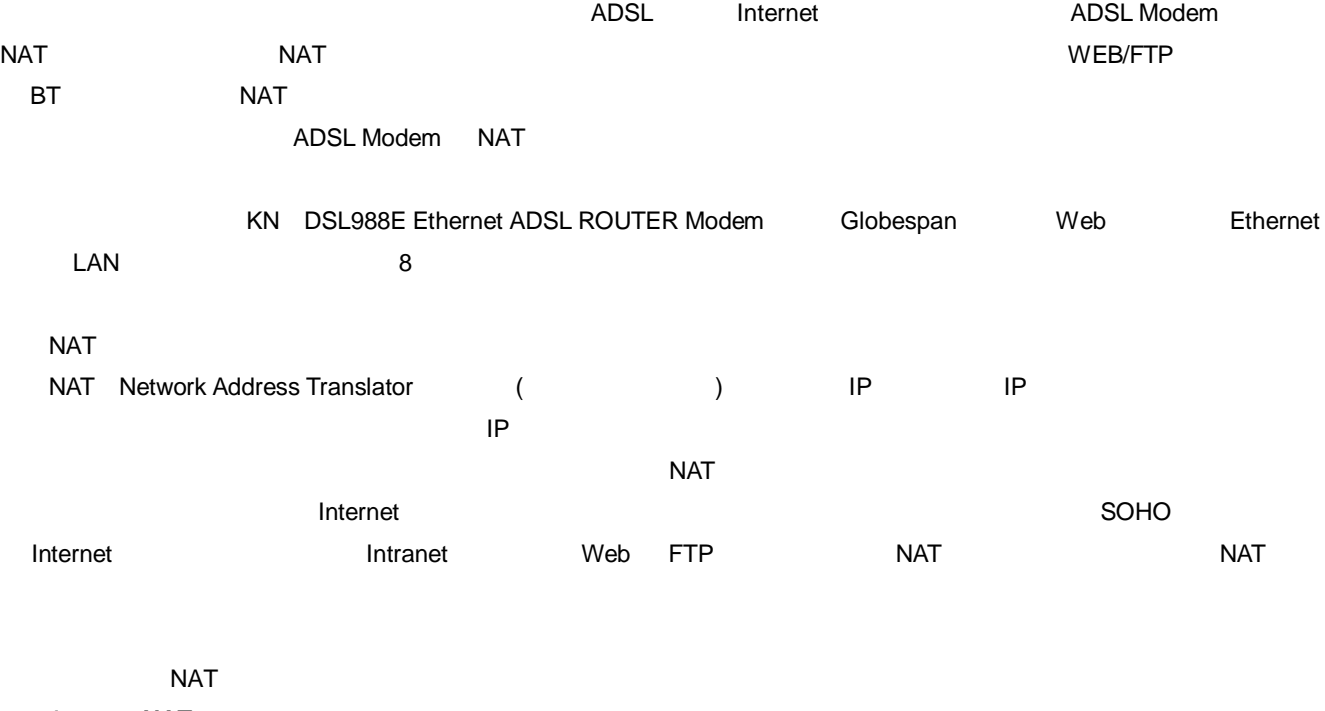

## **1 NAT**

IE ADSL Modem IP 192.168.1.1 root " " "NAT" "NAT Option" "NAT Rule Entry"

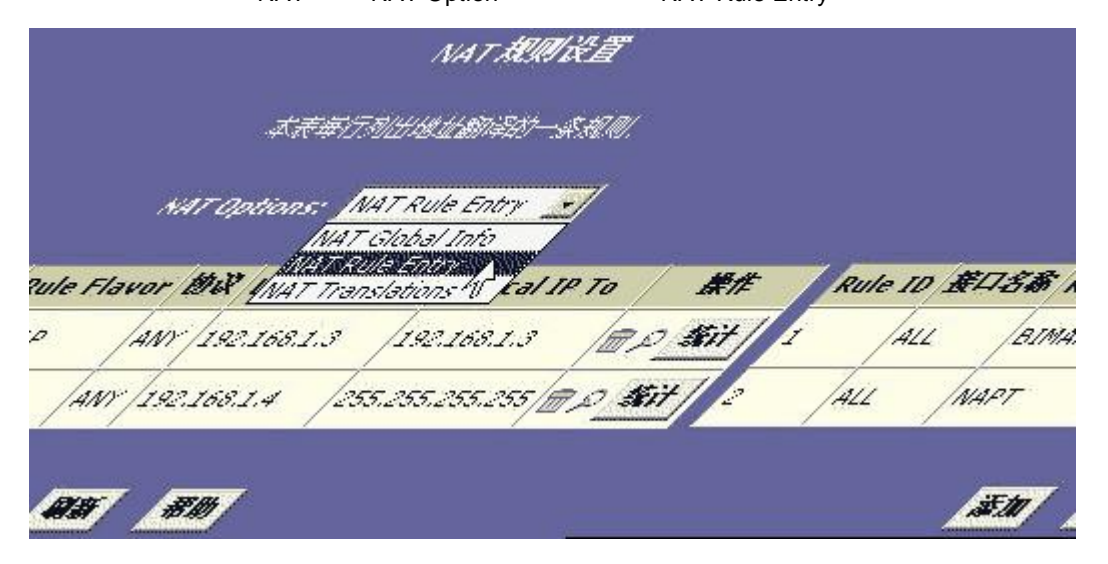

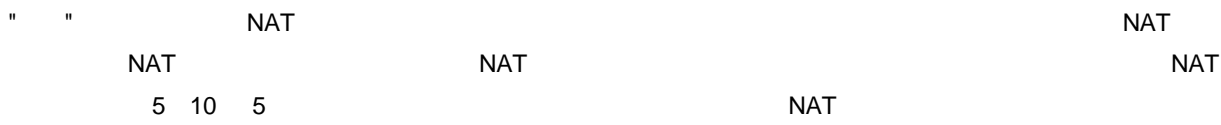

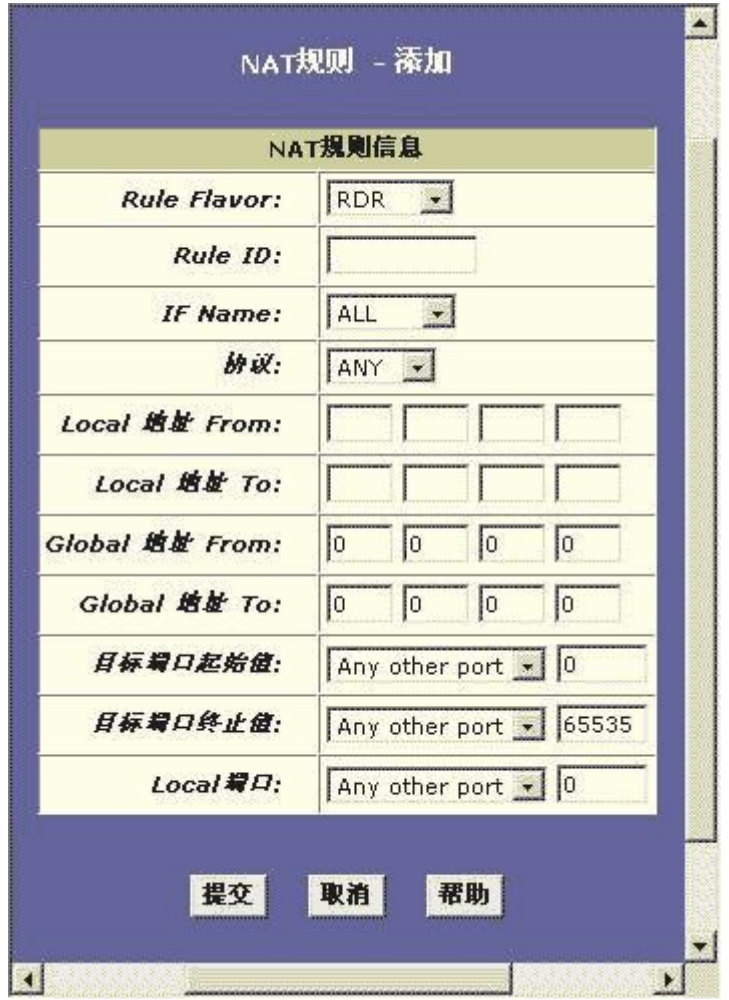

## **2 NAT**

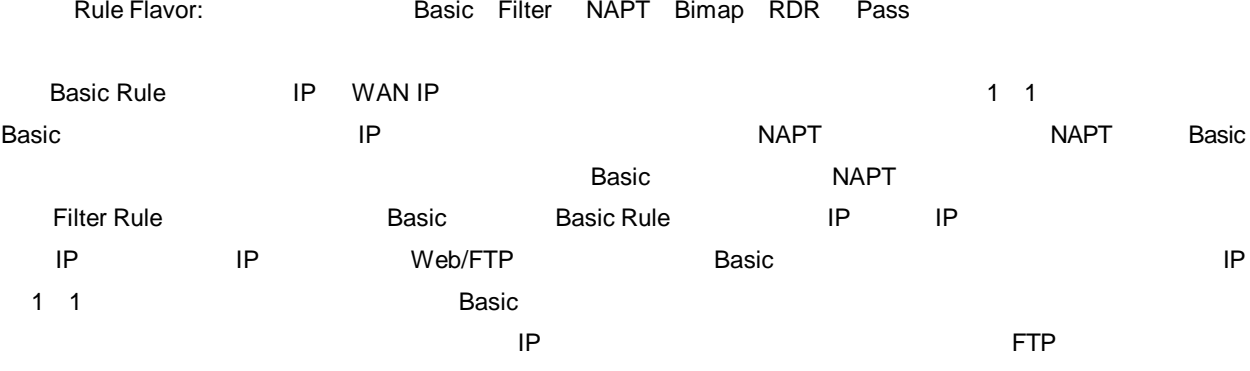

ID

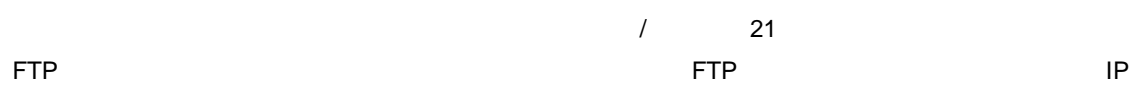

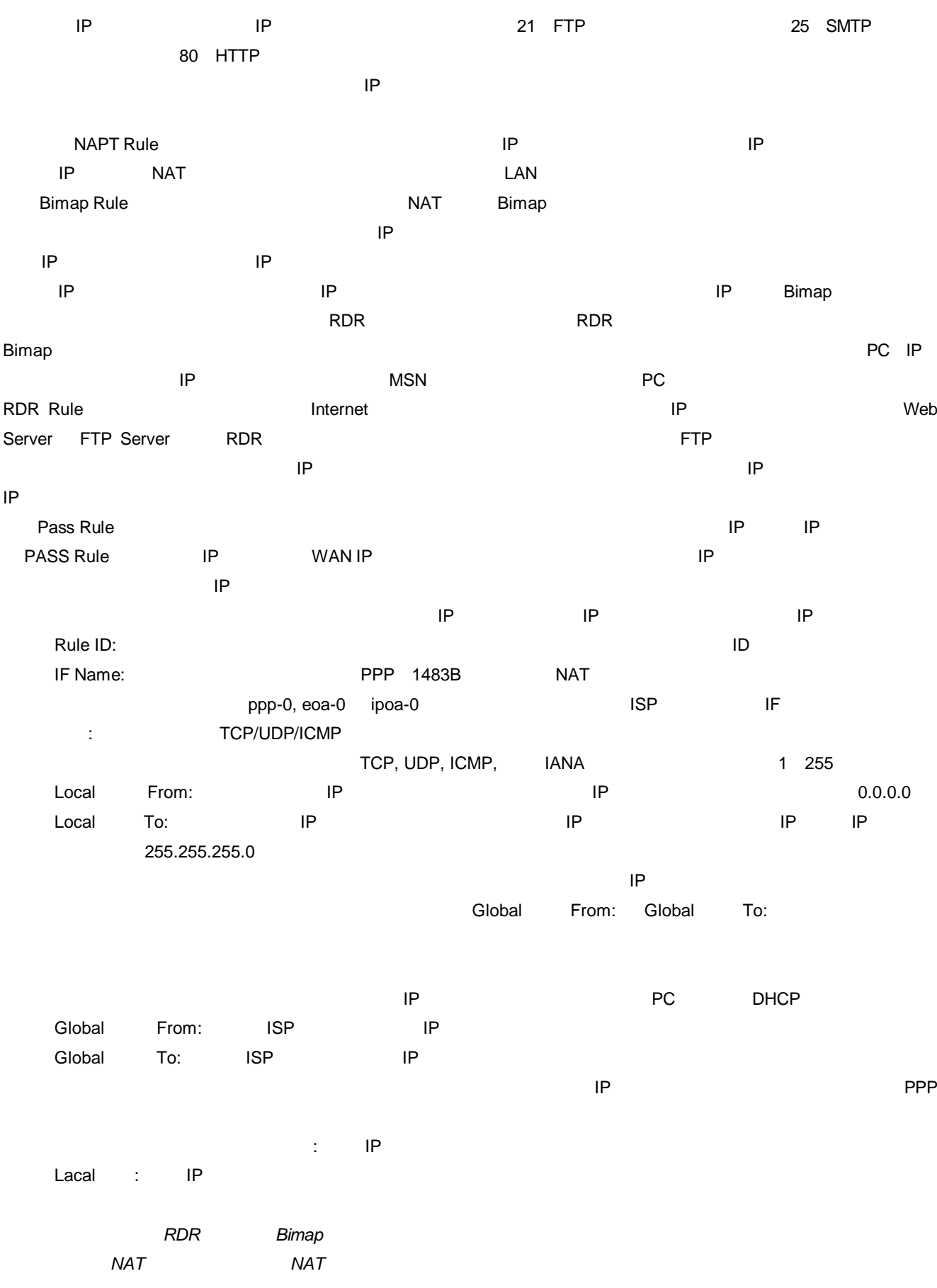

NAT

- NAT NAT NAT NAT " NAT " ADSL Modem NAT
- NAT NAT NAT
- **1 NAT**
- " iú "NAT" "NAT Global Info" "NAT Global "

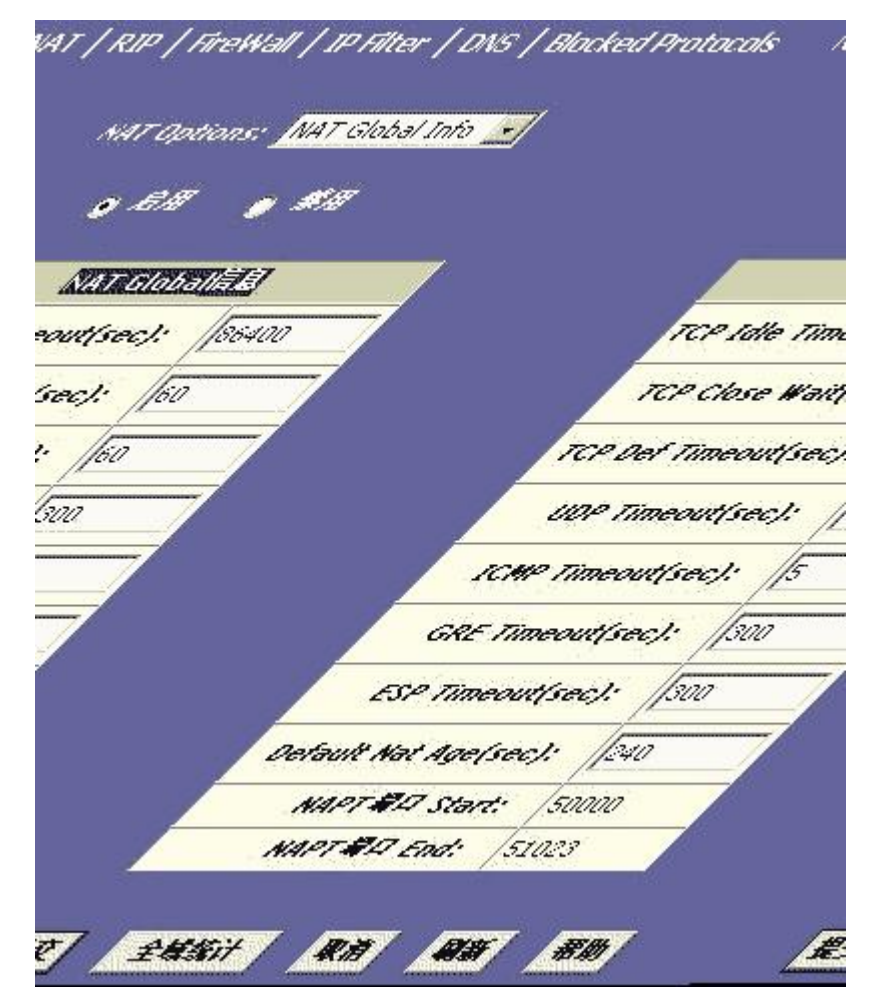

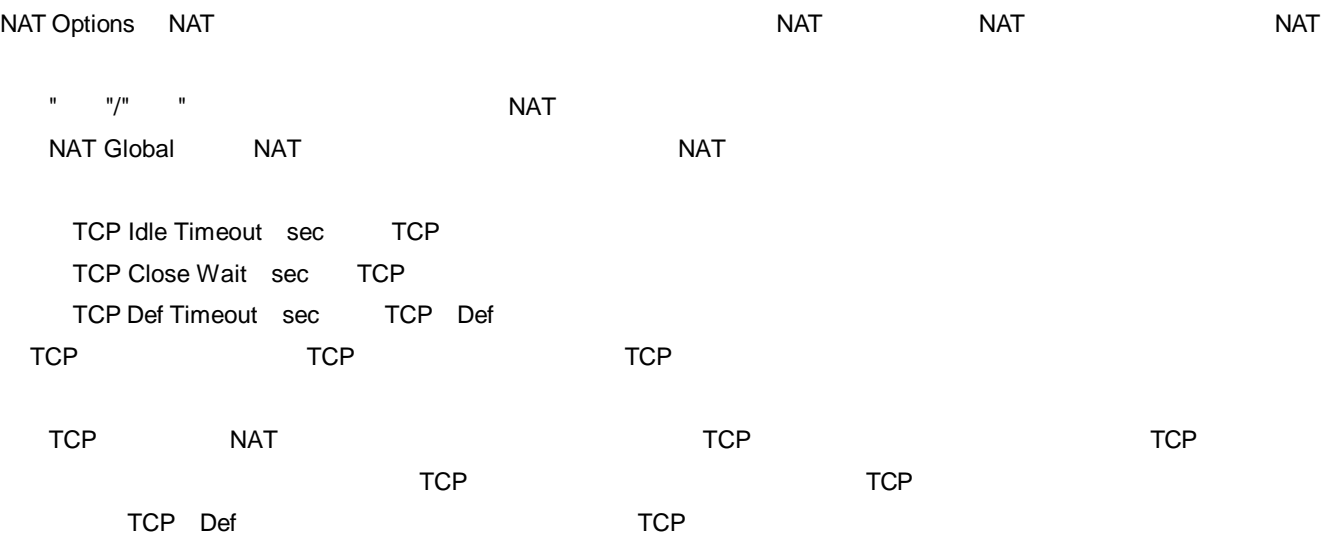

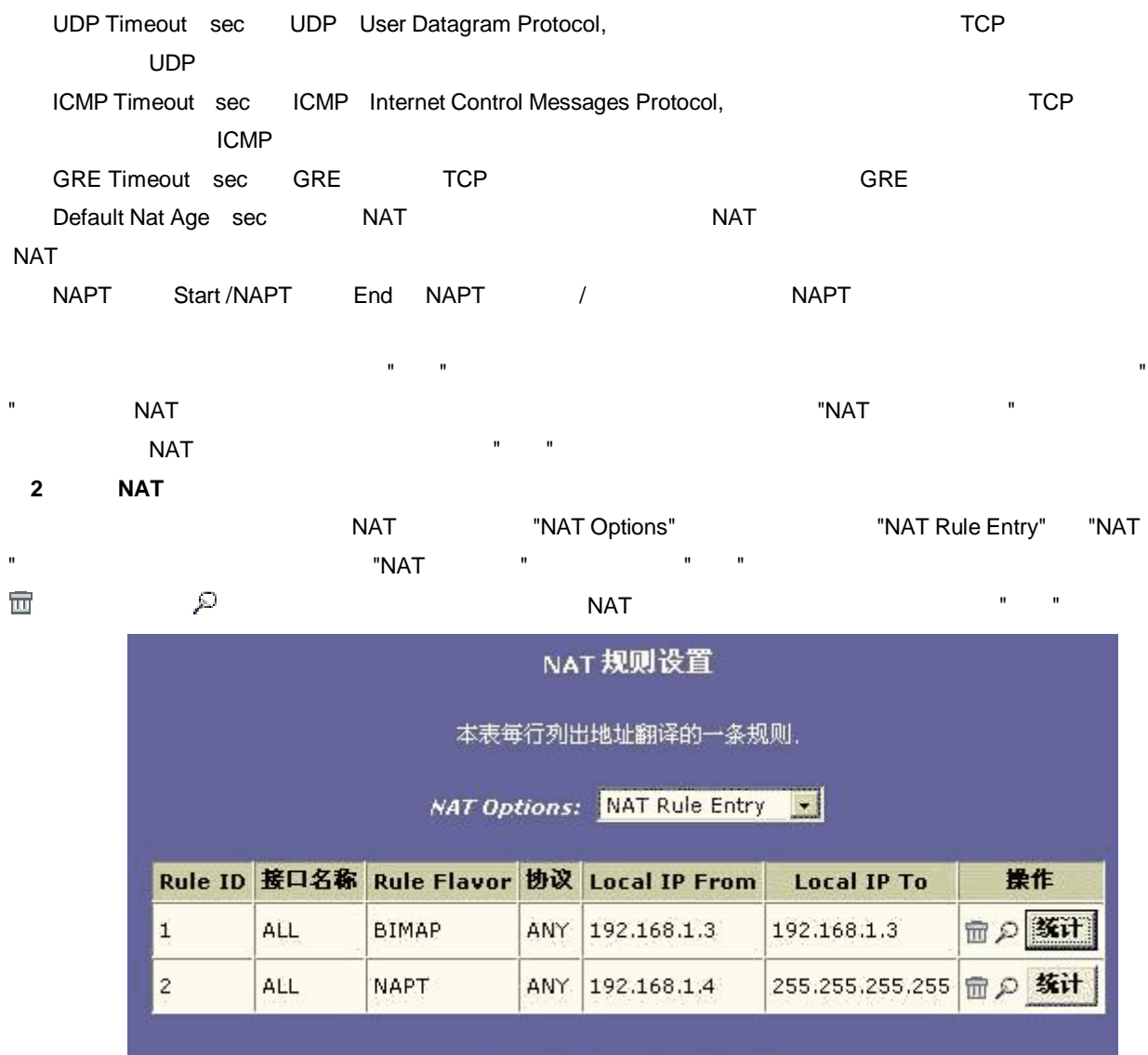

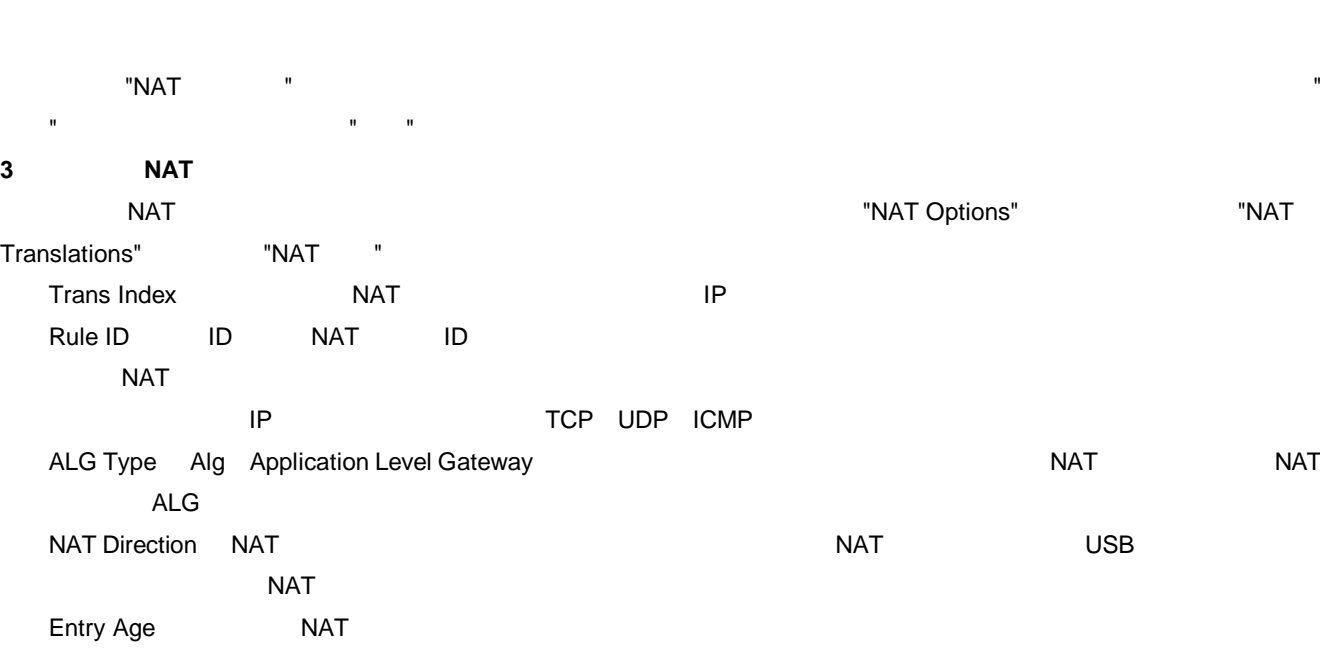

添加

刷新

帮助

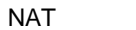

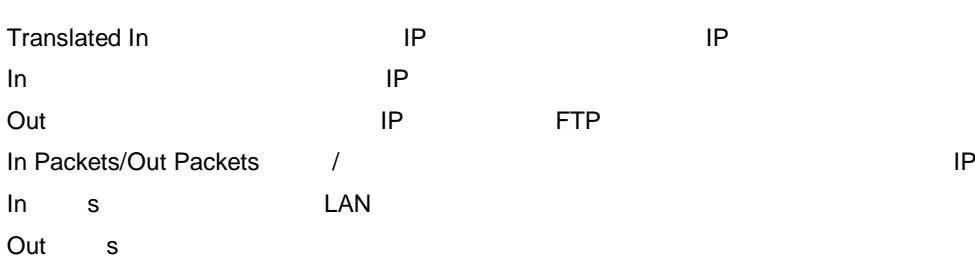

Translated In s

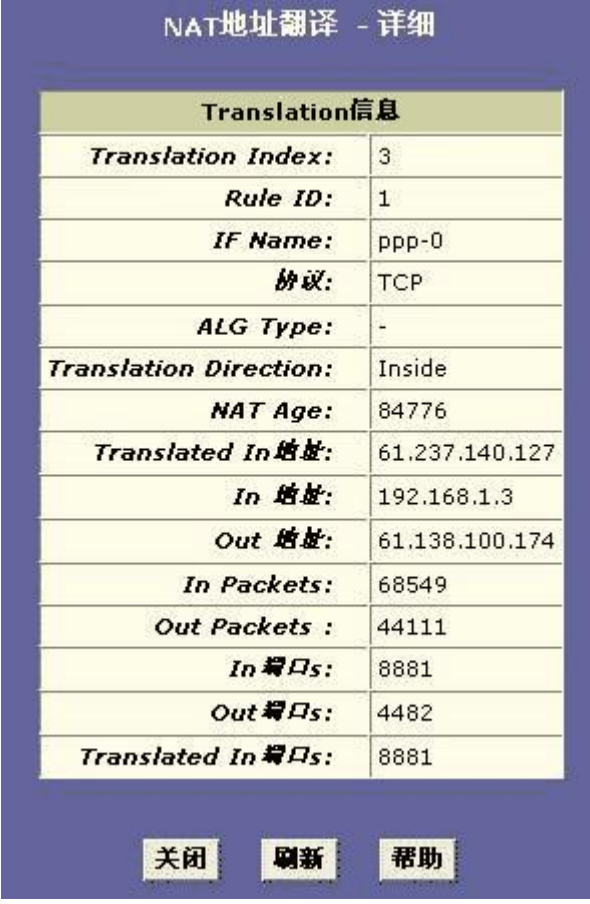

NAT

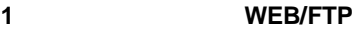

IP 192.168.1.2 WEB 192.168.1.3 FTP

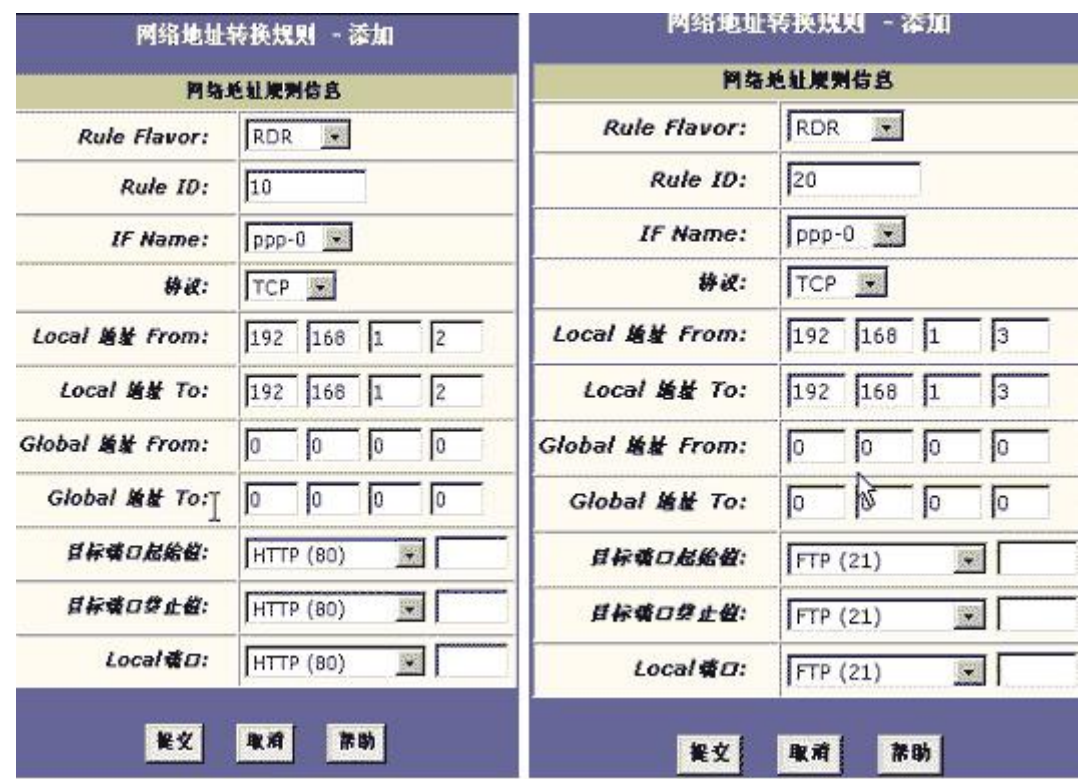

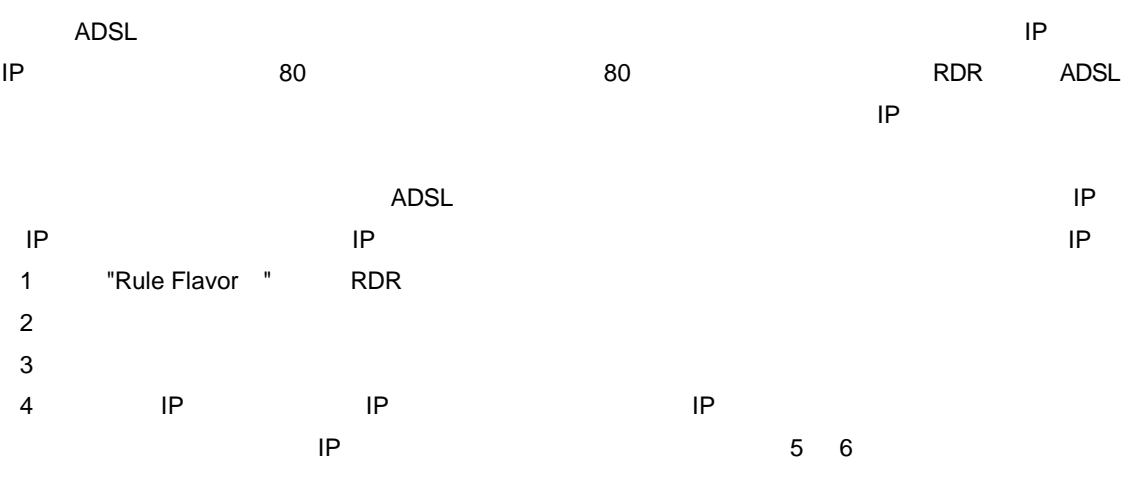

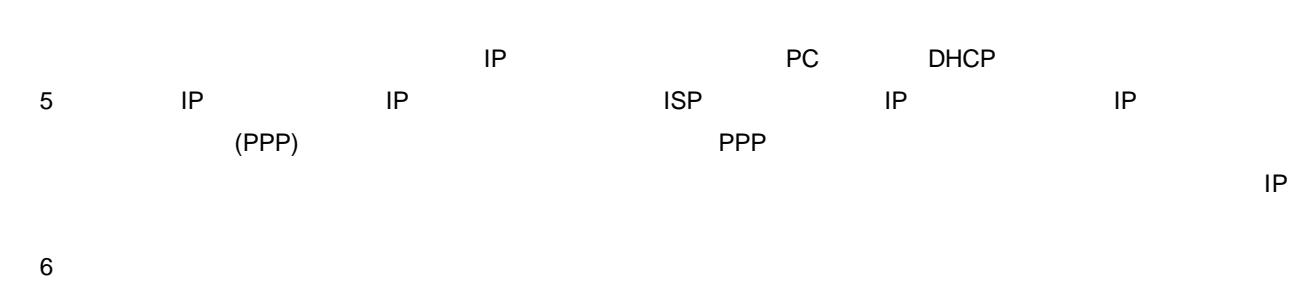

7

**2**

MSN

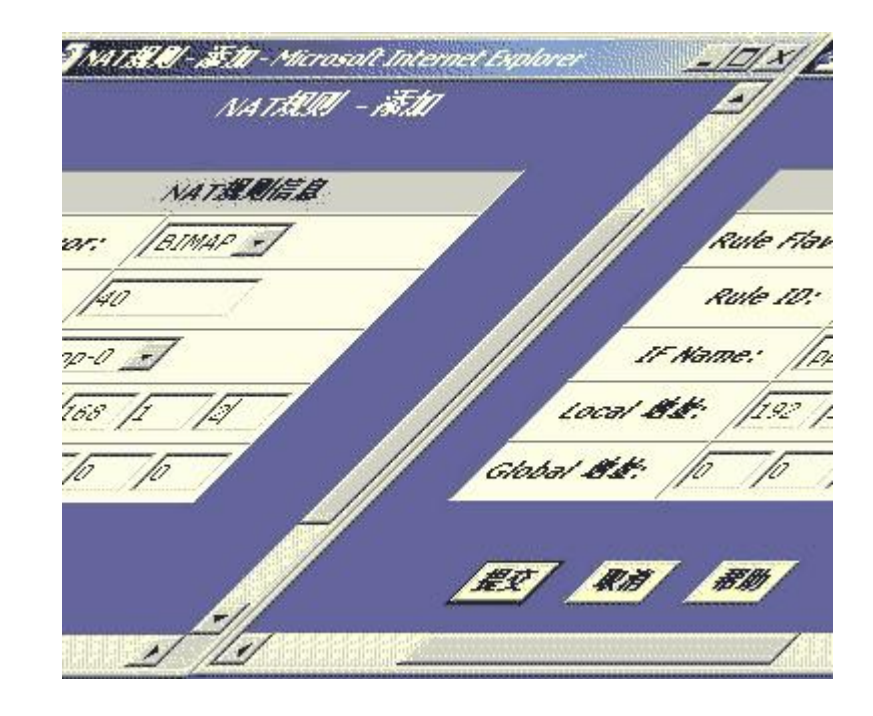

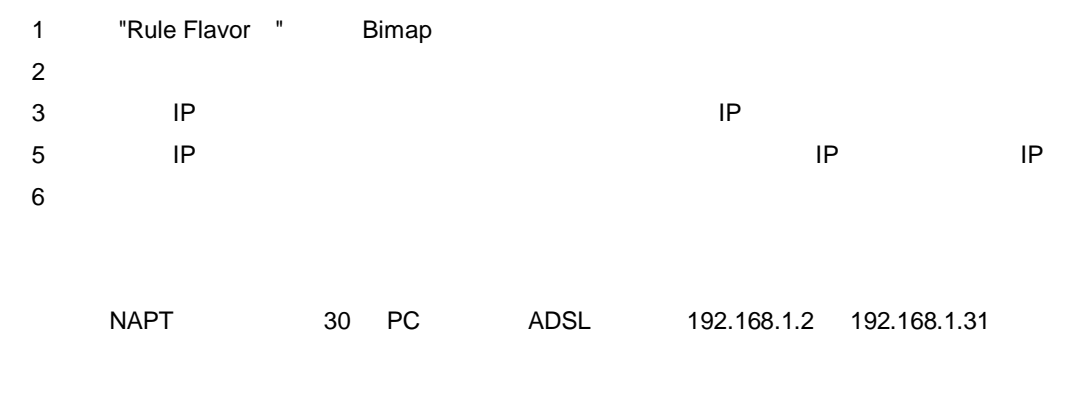

NAPT

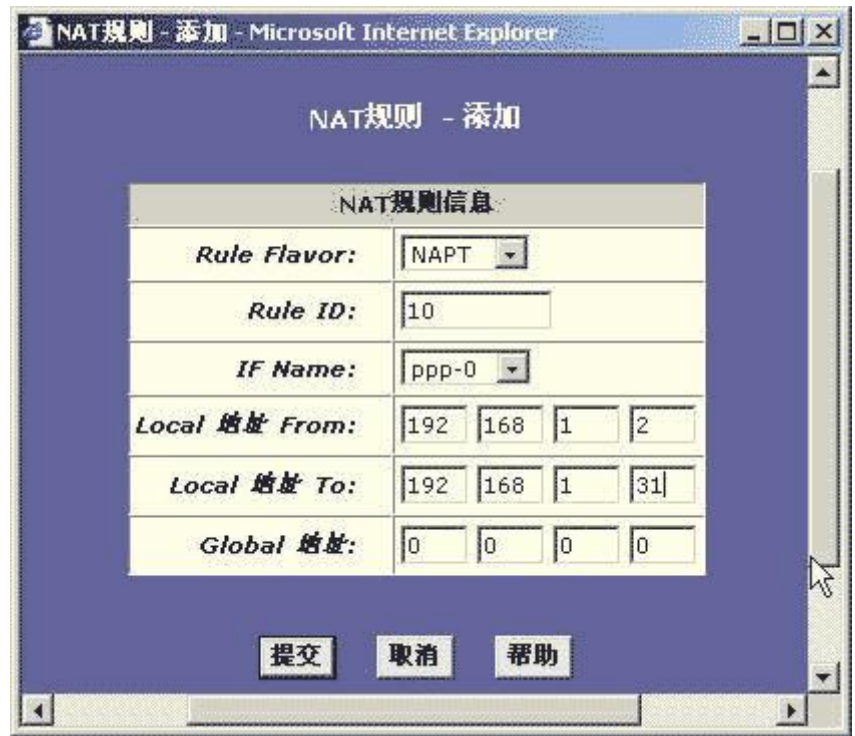

**4**

RDR RDR

FTP

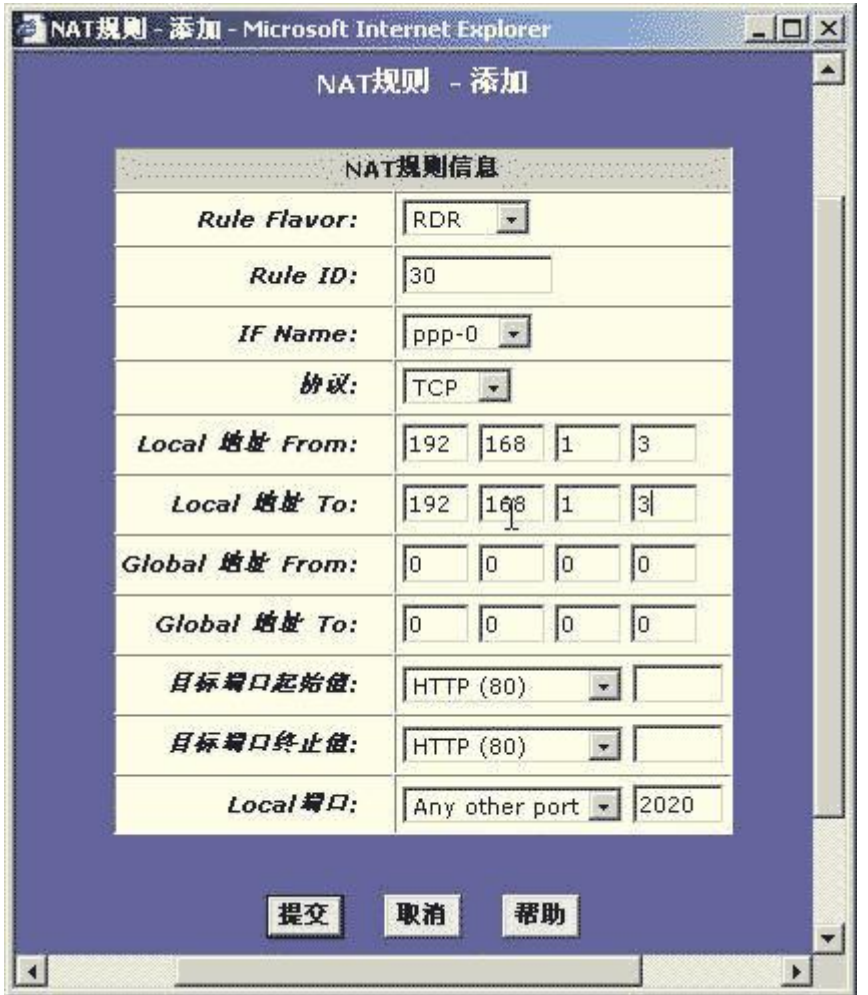

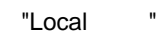

 80 2020 80 2020